## MEDLINE with Full Text Searching

**Tutorial** 

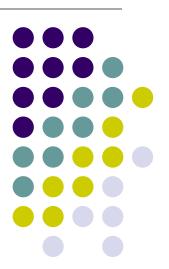

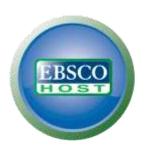

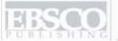

| New Search   Publication | ons   MeSH   Images   More                                                    | <b>*</b>                                       | Sign                          | In 🕍 Folder | Preferences | New Features!   Help |
|--------------------------|-------------------------------------------------------------------------------|------------------------------------------------|-------------------------------|-------------|-------------|----------------------|
|                          | EBSCO                                                                         | ng: <b>MEDLINE with Full Text</b> Choose Dat   | Search Clear                  |             | Demo        | onstration Customer  |
| Search Options           | HOST ▼ Searce                                                                 | n Options [ Basic Search ] Advanced Search ] V | sual Search    Search History |             |             | Reset                |
| Search modes ?           | Boolean/Phrase                                                                | Apply related wo                               | rds                           |             |             |                      |
|                          | Find all my search terms                                                      |                                                |                               |             |             |                      |
|                          | <ul><li>Find any of my search term</li><li>SmartText Searching Hint</li></ul> | Also search within full text of the arti       |                               |             |             |                      |
| Limit your results       |                                                                               |                                                |                               |             |             |                      |
| Full Text                |                                                                               | Publicat                                       | ion                           |             |             |                      |
| Date of Publication      |                                                                               | Abstract Availa                                | ble 🖂                         |             |             |                      |

Welcome to EBSCO's MEDLINE with Full Text searching tutorial. In this tutorial, you will learn how conduct searches on both the Basic and Advanced search screens.

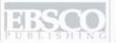

| Searching: MEDLINE with Full Text   Choose Databases » asthma Search Options   Basic Search   Advanced Search   Visual Search   Search History  Search Options  Reset |                                                          |                           |  |  |  |
|----------------------------------------------------------------------------------------------------|----------------------------------------------------------|---------------------------|--|--|--|
| Search modes ?                                                                                                    | Boolean/Phrase                                           | Apply related words       |  |  |  |
|                                                                                                    | Find all my search terms     Find any of my search terms | Also search within the    |  |  |  |
|                                                                                                    | SmartText Searching Hint                                 | full text of the articles |  |  |  |
|                                                                                                    |                                                          |                           |  |  |  |
| Limit your results                                                                                                    |                                                          |                           |  |  |  |
| Full Text                                                                                                    |                                                          | Publication               |  |  |  |
| Date of Publication from                                                                                                    | Month Year: to                                           | Abstract Available        |  |  |  |
|                                                                                                    | Month Year:                                              | Human                     |  |  |  |

We'll begin by conducting a keyword search from the Basic Search screen with the available **Search Options** set to open. Enter **asthma** in the **Find** field. You can apply additional limiters to your search such as **Full Text** and **Human**.

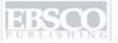

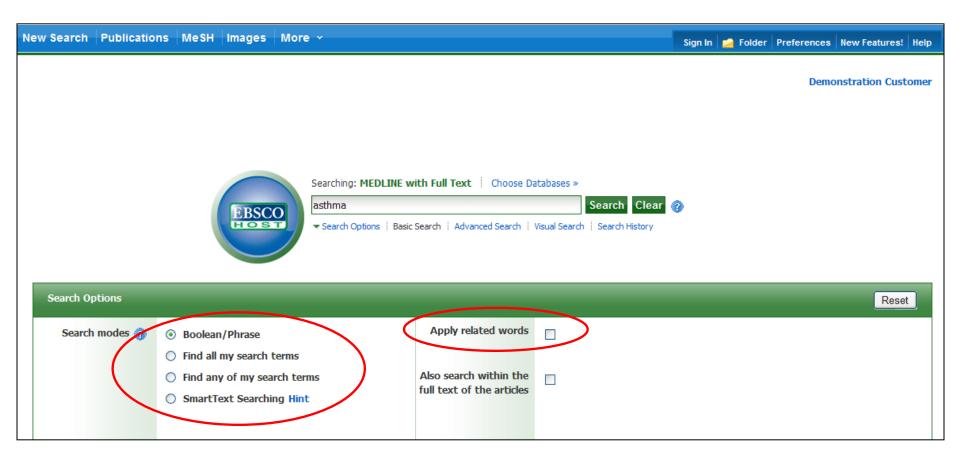

**Boolean/Phrase** is the default Search mode and searches your terms as they are entered. To place an **AND** between your search terms, select the **Find all my search terms** search mode. You can automatically place an **OR** between search terms by clicking the radio button for **Find any of my search terms**. Place a check in the box for **Apply related words** to further expand your results by also searching synonyms of the terms.

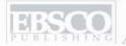

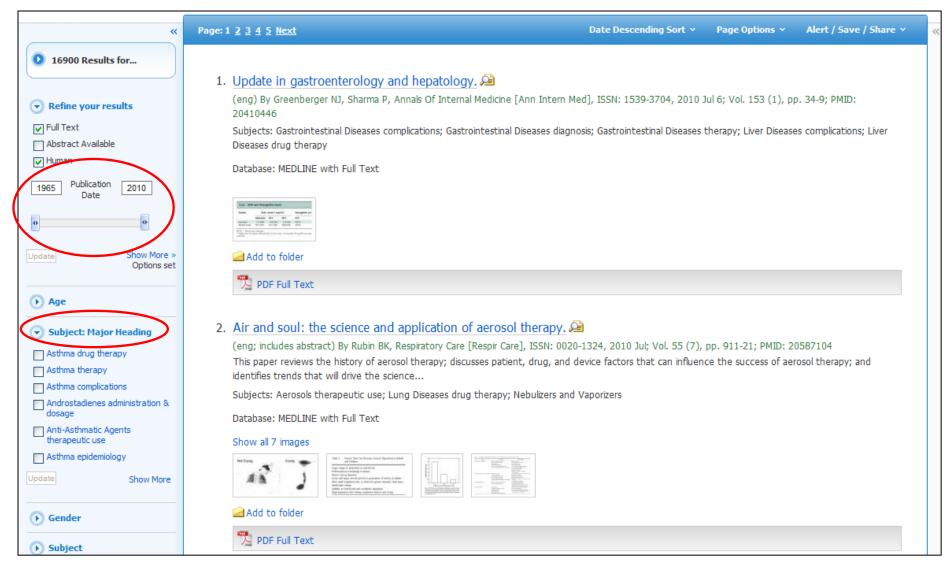

**RESULT LIST:** Note that on the Result List you can further narrow your results by selecting Major Headings, such as **Asthma drug therapy.** You can also limit your result list by using the date slider feature. Drag the ends of the slider to your desired date range and then click **Update**.

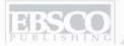

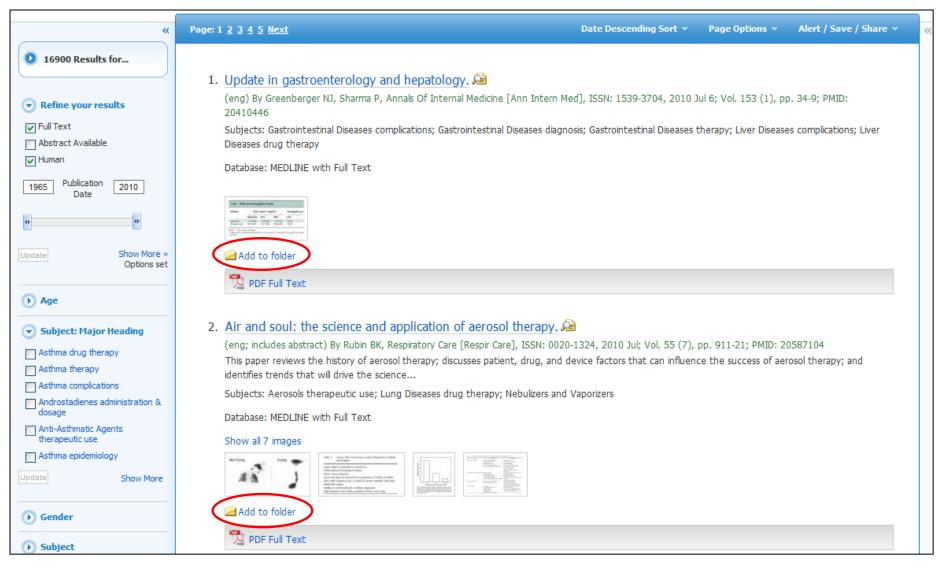

**FOLDERS:** Click on the **Add to folder** link to collect results in the (temporary) session folder. To save results beyond the current session, log in to My EBSCO *host* and create a free folder account, or sign in to an existing account.

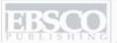

| New Search   Publication       | ns   MeSH   Images   More >                                                                                                    |                                                  | Sign In Folder Preferences New Features! Help |
|--------------------------------|----------------------------------------------------------------------------------------------------|--------------------------------------------------|-----------------------------------------------|
|                                | MEDLINE with Full Text Choose Databases »  : Subject Terms                                                                                                    | Search Clear                                     | Demonstration Customer                        |
| AND V [  AND V [  Basic Search | in Select a Field (optional) in Select a Field (optional) in Select a Field (optional)  Advanced Search   Visual Search   Search History                                                                                                    |                                                  |                                               |
|                                | , , and the same of the same of the same o |                                                  |                                               |
| Search Options                 |                                                                                                    |                                                  | Reset                                         |
| Search modes ?                 | Boolean/Phrase                                                                                                    | Apply related words                              |                                               |
|                                | <ul> <li>Find all my search terms</li> <li>Find any of my search terms</li> <li>SmartText Searching Hint</li> </ul>                                                                                                    | Also search within the full text of the articles |                                               |
|                                | C Sind trait sould may time                                                                                                    |                                                  |                                               |
| Limit your results             |                                                                                                    |                                                  |                                               |
| Full Text                      |                                                                                                    | Date of Publication from                         | Month V Year: to  Month V Year:               |
| Publication                    |                                                                                                    | Author                                           |                                               |
| Abstract Available             |                                                                                                    | English Language                                 |                                               |
| EBM Reviews                    |                                                                                                    | Review Articles                                  |                                               |

Next, we will look at conducting a search on the Advanced Search Screen.

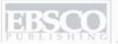

| New Search   Publicatio | ns   MeSH   Images   More 🗸                                                                                                    |                                                  | Sign In 🙀 Folder Preferences New Features! Help |
|-------------------------|----------------------------------------------------------------------------------------------------|--------------------------------------------------|-------------------------------------------------|
| Suggest osteoarthri     | MEDLINE with Full Text Choose Databases » Subject Terms  in Select a Field (optional)  in Select a Field (optional)  in Select a Field (optional)  Advanced Search Visual Search Search History | Search Clear  Add Row                            | Demonstration Customer                          |
| Search Options          |                                                                                                    |                                                  | Reset                                           |
| Search modes 🕜          | Boolean/Phrase     Find all my search terms                                                                                                    | Apply related words                              |                                                 |
|                         | <ul><li>Find any of my search terms</li><li>SmartText Searching Hint</li></ul>                                                                                                    | Also search within the full text of the articles |                                                 |
| Limit your results      |                                                                                                    |                                                  |                                                 |
| Full Text               | ✓                                                                                                    | Date of Publication<br>from                      | Month Vear: to                                  |
| Publication             |                                                                                                    | Author                                           |                                                 |
| Human                   |                                                                                                    | Review Articles                                  |                                                 |

We'll begin by conducting a keyword search from the Advanced Search screen. Enter **osteoarthritis** in the **Find** field. We'll apply the **Human** and **Review Articles** limiters and click **Search** to view a Result List of articles related to your terms.

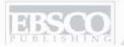

| New Search   Publicatio | ns   MeSH   Images   More 🗸                                                                                                    |                                                  | Sign In 🙀 Folder Preferences New Features! Help |
|-------------------------|----------------------------------------------------------------------------------------------------|--------------------------------------------------|-------------------------------------------------|
| Suggest osteoarthri     | Subject Terms  in Select a Field (optional)  in Select a Field (optional)  in Select a Field (optional)  Advanced Search   Visual Search   Search History | Search Clear  Add Row                            | Demonstration Customer                          |
| Search Options          |                                                                                                    |                                                  | Reset                                           |
| Search modes ?          | Boolean/Phrase     Find all my search terms                                                                                                    | Apply related words                              |                                                 |
|                         | <ul> <li>Find any of my search terms</li> <li>SmartText Searching Hint</li> </ul>                                                                         | Also search within the full text of the articles |                                                 |
| Limit your results      |                                                                                                    |                                                  |                                                 |
| Full Text               |                                                                                                    | Date of Publication<br>from                      | Month Vear to                                   |
| Publication             |                                                                                                    | Author                                           |                                                 |
| Human                   |                                                                                                    | Review Articles                                  |                                                 |

**SUBJECT TERMS**: Searching for subject terms can also be useful. The National Library of Medicine has assigned subject terms based on article content. Use of subject terms or headings, allows for more highly-relevant results. Click the **Suggest Subject Terms** box above the **Find** field prior to conducting a search.

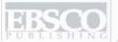

| New Search   Publicatio | ns MeSH Images   More v                                                                                                    |                                                  |                | Sign In 🙀 Folder | Preferences   New Features!   Help |
|-------------------------|----------------------------------------------------------------------------------------------------|--------------------------------------------------|----------------|------------------|------------------------------------|
|                         | MEDLINE with Full Text Choose Databases » Subject Terms                                                                                    |                                                  |                |                  | Demonstration Customer             |
| osteoarthri AND V       | in Select a Field (optional)  in Select a Field (optional)  in Select a Field (optional)  Advanced Search   Visual Search   Search History | Search Clear  Add Row                            | •              |                  |                                    |
| Search Options          |                                                                                                    |                                                  |                | _                | Reset                              |
| Search modes ?          | Boolean/Phrase                                                                                                    | Apply related words                              |                |                  |                                    |
|                         | <ul> <li>Find all my search terms</li> <li>Find any of my search terms</li> <li>SmartText Searching Hint</li> </ul>                        | Also search within the full text of the articles |                |                  |                                    |
| Limit your results      |                                                                                                    |                                                  |                |                  |                                    |
| Full Text               |                                                                                                    | Date of Publication from                         | Month Year: to |                  |                                    |
| Publication             |                                                                                                    | Author                                           |                |                  |                                    |
| Human                   |                                                                                                    | Review Articles                                  | ♥              |                  |                                    |

You can also click on the **MeSH** link along the top toolbar to browse for appropriate subject terms. For more information on using MeSH headings, see the "Using CINAHL and MeSH Headings" tutorial on the EBSCO Support Site.

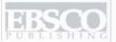

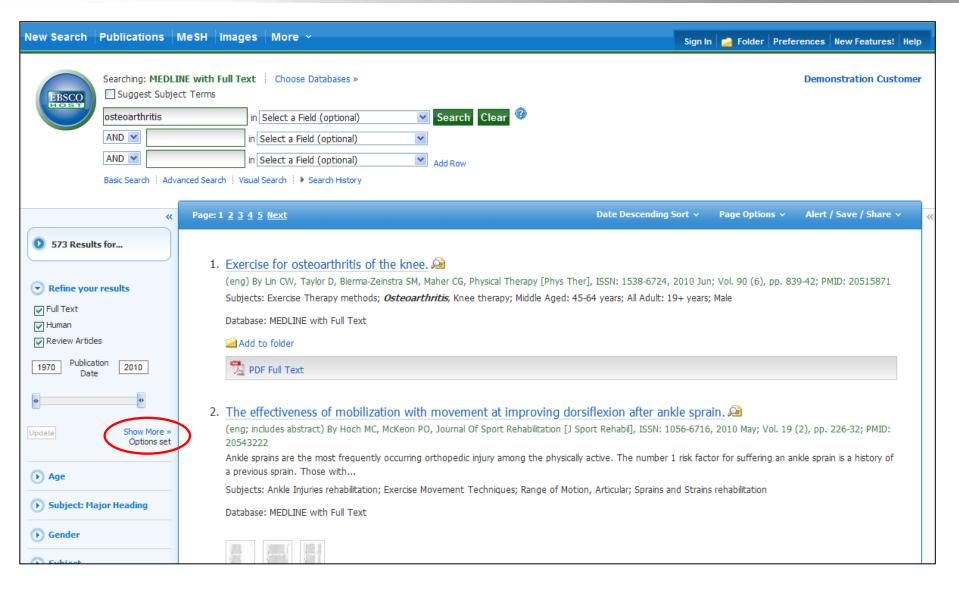

**RESULT LIST**: Note that you can narrow your results by clicking on **Show More** and then applying the available limiters, expanders, and search modes.

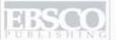

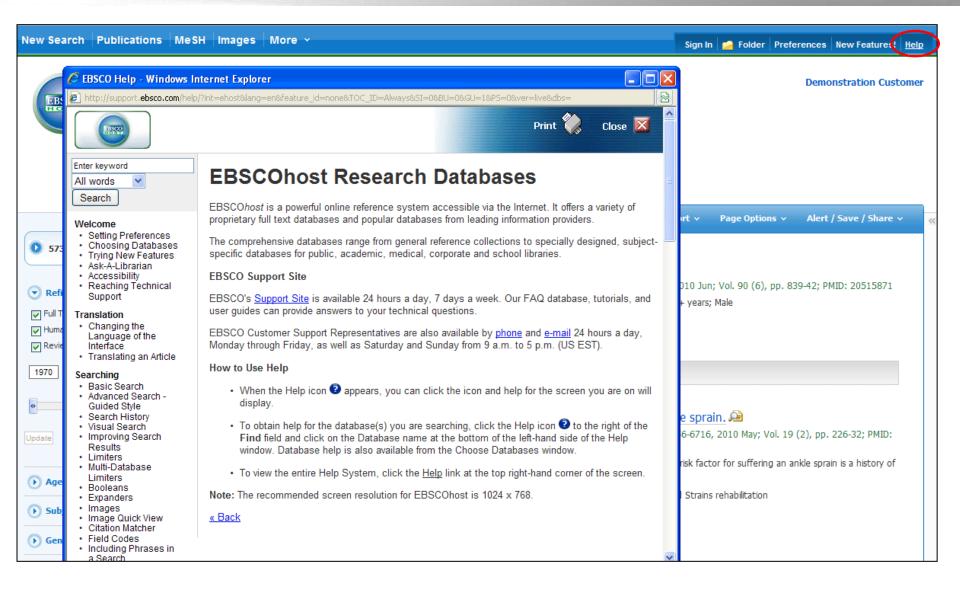

At any time, click on the **Help** link to view the complete online help system.

## **CINAHL Searching**

**Tutorial** 

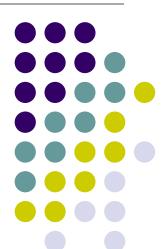

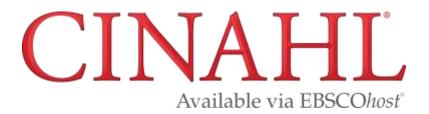

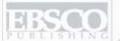

| New Search   | Publication  | S CINAHL Headings                                                   | Cited References | More Y                                         | Sign In   Folder   Preferences   New Features!   Ask-A-Librarian   Help |
|--------------|--------------|---------------------------------------------------------------------|------------------|------------------------------------------------|-------------------------------------------------------------------------|
|              |              |                                                                     |                  |                                                | Demonstration Medical<br>Library                                        |
|              |              | EBSCO                                                               |                  | Choose Databases » sic Search Advanced Search  | Search Clear Visual Search Search History                               |
| Search Op    | otions       | _                                                                   | _                | _                                              | Reset                                                                   |
| Search       |              | <ul> <li>Boolean/Phrase</li> <li>Find all my search ter</li> </ul>  | rms              | Apply related word                             | ls                                                                      |
|              |              | <ul><li>Find any of my search</li><li>SmartText Searching</li></ul> |                  | Also search within th full text of the article |                                                                         |
|              |              |                                                                     |                  |                                                |                                                                         |
| Limit your r | esults       |                                                                     |                  |                                                |                                                                         |
| Link         | ed Full Text |                                                                     |                  | References Availab                             | le 🖂                                                                    |
| Abstra       | ct Available |                                                                     |                  | Published Date from                            | Month Year: to Month Year:                                              |

Welcome to EBSCO's CINAHL Searching tutorial featuring the CINAHL database, the most comprehensive resource for nursing and allied health literature. In this tutorial, you will learn how conduct searches on both the Basic and Advanced search screens.

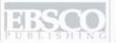

|                    |                                                                                                    |                                                  | Demonstration Medical<br>Library                |
|--------------------|----------------------------------------------------------------------------------------------------|--------------------------------------------------|-------------------------------------------------|
|                    | Searching: CINAHL   migraine   Search Options   Basic                                                               | Choose Databases »  Search   Advanced Search     | Search Clear (?) Visual Search   Search History |
| Search Options     |                                                                                                    | _                                                | Reset                                           |
| Search modes ?     | Boolean/Phrase                                                                                                    | Apply related words                              |                                                 |
|                    | <ul> <li>Find all my search terms</li> <li>Find any of my search terms</li> <li>SmartText Searching Hint</li> </ul> | Also search within the full text of the articles |                                                 |
| Limit your results |                                                                                                    |                                                  |                                                 |
| Linked Full Text   |                                                                                                    | References Available                             |                                                 |
| Abstract Available |                                                                                                    | Published Date from                              | Month Year: to Month Year:                      |
| Publication        |                                                                                                    | Peer Reviewed                                    |                                                 |

We'll begin by conducting a keyword search from the Basic Search screen with the available **Search Options** set to open. Enter **migraine** in the **Find** field. You can apply additional limiters to your search such as **Peer Reviewed** and **References Available**.

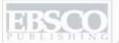

| New Search   Publ  | lications | CINAHL Headings                                                                 | Cited References | More Y                                                                |               | Sign In 🙀 Folder | Preferences | New Features! | Ask-A-Librarian Help            |
|--------------------|-----------|---------------------------------------------------------------------------------|------------------|-----------------------------------------------------------------------|---------------|------------------|-------------|---------------|---------------------------------|
| Search Options     |           | EBSCO                                                                           | migraine         | .   Choose Databases » Basic Search   Advanced Search                 | $\overline{}$ | h Clear ?        |             | D             | emonstration Medical<br>Library |
| Search mode        | 0         | Boolean/Phrase Find all my search ter Find any of my search SmartText Searching | h terms          | Apply related words  Also search within the full text of the articles |               |                  |             |               |                                 |
| Limit your results | ;         |                                                                                 |                  |                                                                       |               |                  |             |               |                                 |
| Linked Full        | l Text    |                                                                                 |                  | References Available                                                  |               |                  |             |               |                                 |
| Abstract Ava       | ilable    |                                                                                 |                  | Published Date from                                                   | Month Y       | ear: to          |             |               |                                 |

You can automatically place an **OR** between search terms by clicking the radio button for the **Find any of my search terms** search mode. To place an **AND** between your search terms, select the **Find all my search terms** search mode. Place a check in the box for **Apply related words** to further expand your results. After applying your limiters or expanders, click **Search**.

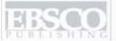

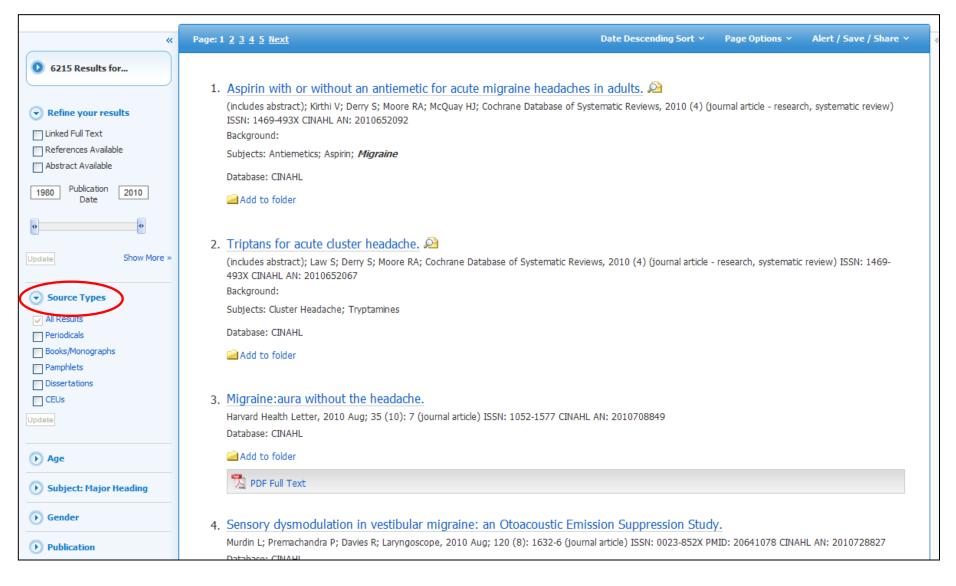

**RESULT LIST:** Note that the Result List can include links to source types, such as Periodicals and Proceedings which you can use to narrow your results.

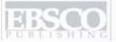

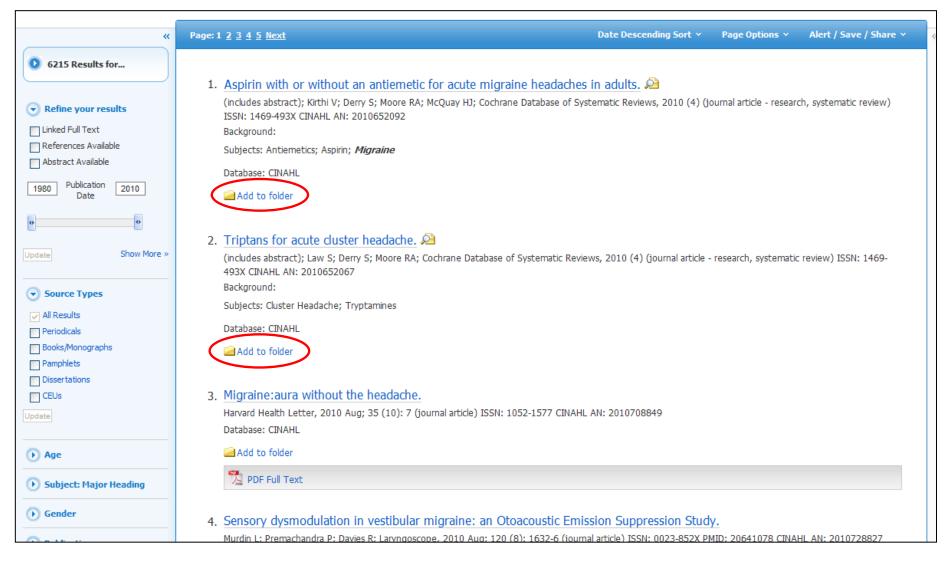

**FOLDERS:** Click on the **Add to folder** link to collect results in the (temporary) session folder. To save results beyond the current session, log in to My EBSCO *host* and either create a free folder account, or sign in to an existing folder account.

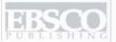

| New Search   Publicatio | ns CINAHL Headings Cited References M                                                                                                    | lore v                                           | Sign In Folder Preferences New Features! Ask-A-Librarian Help |
|-------------------------|----------------------------------------------------------------------------------------------------|--------------------------------------------------|---------------------------------------------------------------|
| AND V                   | in Select a Field (optional)  in Select a Field (optional)  in Select a Field (optional)  in Select a Field (optional)  in Select a Field (optional) | Search Clear  Add Row                            | Demonstration Medical<br>Library                              |
| Search Options          |                                                                                                    |                                                  | Reset                                                         |
| Search modes ?          | Boolean/Phrase                                                                                                    | Apply related words                              |                                                               |
|                         | <ul> <li>Find all my search terms</li> <li>Find any of my search terms</li> <li>SmartText Searching Hint</li> </ul>                                  | Also search within the full text of the articles |                                                               |
| Limit your results      |                                                                                                    |                                                  |                                                               |
| Linked Full Text        |                                                                                                    | References Available                             |                                                               |
| Abstract Available      |                                                                                                    | Published Date from                              | Month Year: to Month Year:                                    |
| English Language        |                                                                                                    | Research Article                                 |                                                               |
| Peer Reviewed           |                                                                                                    | Evidence-Based<br>Practice                       |                                                               |

Next, we will look at conducting a search on the Advanced Search Screen.

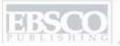

| New Search   Publicatio  | ns   CINAHL Headings   Cited References   M                                                                                                    | ore v                                            | Sign In   Folder   Preferences   New Features!   Ask-A-Librarian   Help |
|--------------------------|----------------------------------------------------------------------------------------------------|--------------------------------------------------|-------------------------------------------------------------------------|
| Suggest diabetic for AND | Subject Terms  in Select a Field (optional)  in Select a Field (optional)  in Select a Field (optional)  Advanced Search   Visual Search   Search History | Search Cle ar  Add Row                           | Demonstration Medical<br>Library                                        |
| Search Options           |                                                                                                    |                                                  | Reset                                                                   |
| Search modes 🕜           | Boolean/Phrase     Find all my search terms                                                                                                    | Apply related words                              |                                                                         |
|                          | <ul><li>Find any of my search terms</li><li>SmartText Searching Hint</li></ul>                                                                            | Also search within the full text of the articles |                                                                         |
| Limit your results       |                                                                                                    |                                                  |                                                                         |
| Linked Full Text         |                                                                                                    | References Available                             |                                                                         |
| Abstract Available       |                                                                                                    | Published Date from                              | Month Year: to  Month Year:                                             |
| Journal Subset           | Health Promotion/Education Mexico & Central/South America Nursing Online                                                                                  | Research Article Peer Reviewed                   |                                                                         |

We'll begin by conducting a keyword search from the Advanced Search screen. Enter **diabetic foot** in the **Find** field. We'll apply **Nursing** as the Journal Subset limiter, select the **Research Article** limiter and click **Search** to view a Result List of articles related to your terms.

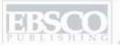

| New Search   Publicatio | ns   CINAHL Headings   Cited References                                                                                                    | More Y                                           | Sign In   Folder   Preferences   New Features!   Ask-A-Librarian   Help |
|-------------------------|----------------------------------------------------------------------------------------------------|--------------------------------------------------|-------------------------------------------------------------------------|
| Suggest diabetic for    | Subject Terms  ot in Select a Field (optional)  in Select a Field (optional)  in Select a Field (optional)  in Select a Field (optional)  Advanced Search   Visual Search   Search History | Search Clear  Add Row                            | Demonstration Medical<br>Library                                        |
| Search Options          |                                                                                                    |                                                  | Reset                                                                   |
| Search modes ?          | Boolean/Phrase     Find all my search terms                                                                                                    | Apply related words                              |                                                                         |
|                         | <ul><li>Find any of my search terms</li><li>SmartText Searching Hint</li></ul>                                                                                                    | Also search within the full text of the articles |                                                                         |
| Limit your results      |                                                                                                    |                                                  |                                                                         |
| Linked Full Text        |                                                                                                    | References Available                             |                                                                         |
| Abstract Available      |                                                                                                    | Published Date from                              | Month Year: to  Month Year:                                             |
| Journal Subset          | Health Promotion/Education Mexico & Central/South America Nursing Online                                                                                                    | Research Article                                 |                                                                         |

**SUBJECT TERMS**: Searching for subject terms can also be useful. The CINAHL Editorial staff has assigned subject terms based on article content, resulting in broader results when you click the Suggest Subject Terms box above the **Find** field, prior to conducting a search.

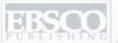

| New Search   Publication | CINAHL Headings ited References   M                                                                                                    | More v                                                                | Sign In 🙀 Folder   Preferences   New Features!   Ask-A-Librarian   Help |
|--------------------------|----------------------------------------------------------------------------------------------------|-----------------------------------------------------------------------|-------------------------------------------------------------------------|
| ✓ Suggest diabetic fo    | cinant in Select a Field (optional)  in Select a Field (optional)  in Select a Field (optional)  in Select a Field (optional)  Advanced Search   Visual Search   Search History | Search Clear   V  Add Row                                             | Demonstration Medical<br>Library                                        |
| Search Options           |                                                                                                    |                                                                       | Reset                                                                   |
| Search modes ?           | Boolean/Phrase     Find all my search terms     Find any of my search terms                                                                                                    | Apply related words  Also search within the full text of the articles |                                                                         |
|                          | SmartText Searching Hint                                                                                                    | Tull text of the diseases                                             |                                                                         |
| Limit your results       |                                                                                                    |                                                                       |                                                                         |
| Linked Full Text         |                                                                                                    | References Available                                                  |                                                                         |
| Abstract Available       |                                                                                                    | Published Date from                                                   | Month Year: to  Month Year:                                             |
| Journal Subset           | Health Promotion/Education Mexico & Central/South America Nursing Online                                                                                                    | Research Article                                                      |                                                                         |

You can also click on the CINAHL Headings link along the top toolbar to browse for appropriate subject terms. For more information on searching using subject headings, see the "Using CINAHL/MeSH Headings" tutorial on the EBSCO Support Site.

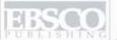

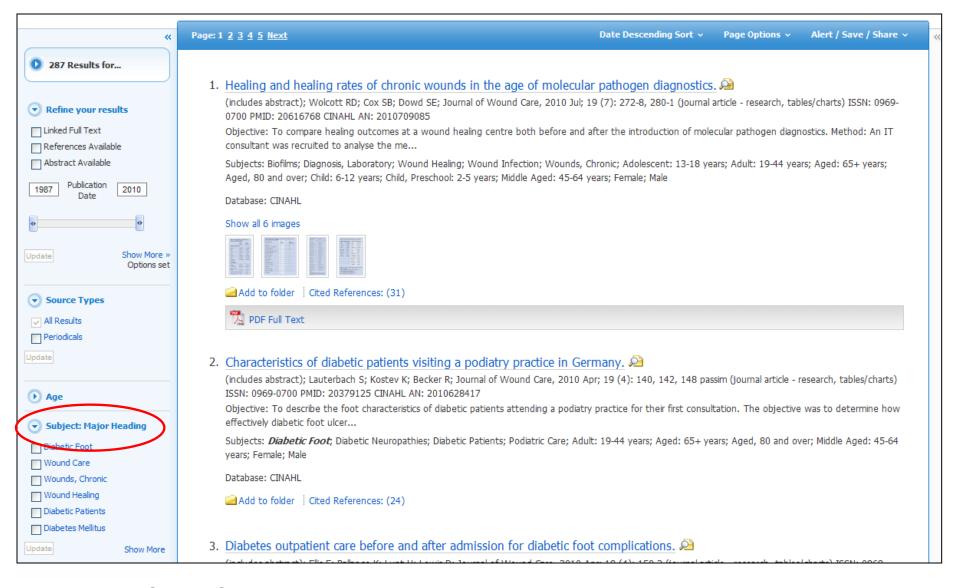

**RESULT LIST**: Note that you can narrow your results by selecting a heading under the **Subject: Major Heading** category and clicking **Update**.

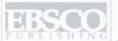

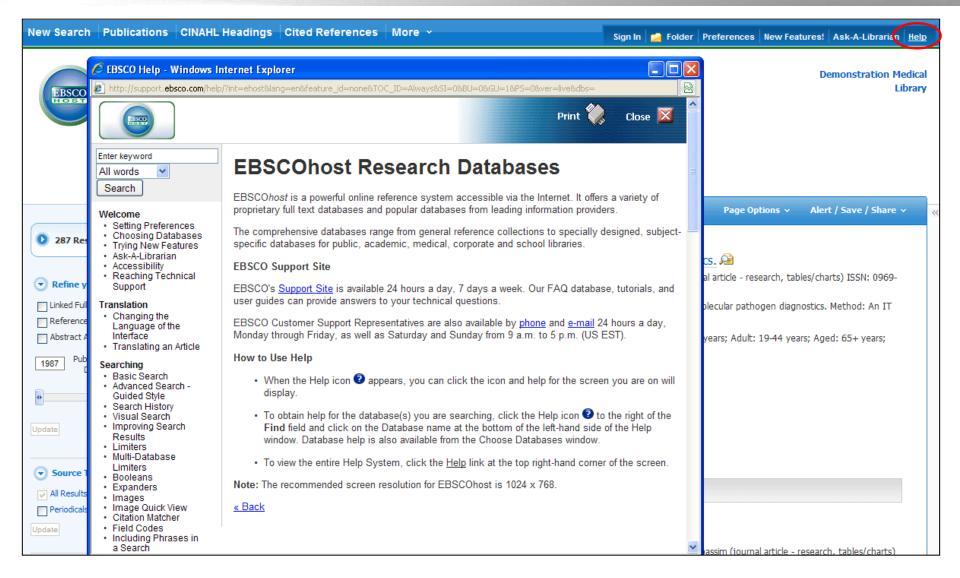

At any time, click on the Help link to view the complete online help system.

## Using CINAHL and MeSH Headings

**Tutorial** 

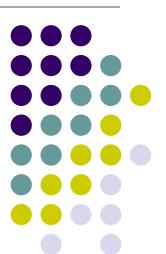

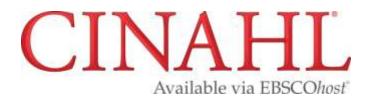

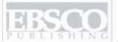

| New Search   | Publications                                              | CINAHL Headings                   | Cited References   More 🕶    | Sign In                   | Folder | Preferences | Languages 🗷 | New Features!  | Help   |  |
|--------------|-----------------------------------------------------------|-----------------------------------|------------------------------|---------------------------|--------|-------------|-------------|----------------|--------|--|
| EBSCO        | Searching: <b>CINA</b>                                    |                                   | Choose Databases »           |                           |        |             | De          | monstration Cu | stomer |  |
| HOST         |                                                           | - 19                              | in Select a Field (optional) | Search Clear 2            |        |             |             |                |        |  |
|              | AND 💌                                                     |                                   | in Select a Field (optional) | ~                         |        |             |             |                |        |  |
|              | AND 💌                                                     |                                   | in Select a Field (optional) | Add Row                   |        |             |             |                |        |  |
|              | Basic Search Advanced Search Visual Search Search History |                                   |                              |                           |        |             |             |                |        |  |
|              |                                                           |                                   |                              |                           |        |             |             |                |        |  |
| Search Op    | tions                                                     |                                   |                              |                           |        |             |             | Res            | set    |  |
|              | Search modes @                                            | Boolean/Phra                      | se                           | Apply related words       |        |             |             |                |        |  |
|              |                                                           | O Find all my se                  |                              | Also search within the    |        |             |             |                |        |  |
|              |                                                           | ○ Find any of m<br>○ SmartText Se |                              | full text of the articles |        |             |             |                |        |  |
|              |                                                           |                                   |                              |                           |        |             |             |                |        |  |
| Limit your r | esults                                                    |                                   |                              |                           |        |             |             |                |        |  |
|              | Full Tex                                                  | t 🗌                               |                              | Abstract Available        |        |             |             |                |        |  |
| Pul          | blication <b>Y</b> ear from                               | <b>n</b> to                       |                              | References Available      |        |             |             |                |        |  |
|              |                                                           |                                   |                              | Scholarly (Peer           |        |             |             |                |        |  |
|              |                                                           |                                   |                              | Reviewed) Journals        | _      |             |             |                |        |  |
|              | Autho                                                     | or                                |                              | Published Date from       | Month  | Year:       | to          |                |        |  |
|              |                                                           |                                   |                              |                           | Month  | Year:       |             |                |        |  |

Welcome to EBSCO's CINAHL and MeSH Headings tutorial. Subject Headings are assigned based on article content and help you retrieve more relevant results. In this tutorial, we will look at how to search using the CINAHL Headings feature. The functionality demonstrated is identical to that when searching MeSH headings in the MEDLINE databases.

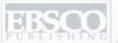

| New Search | Publication: CI                    | NAHL Headings                                                               | Sign In                                                               | Folder | Preferences | Languages æ | New Features!  | Help   |
|------------|------------------------------------|-----------------------------------------------------------------------------|-----------------------------------------------------------------------|--------|-------------|-------------|----------------|--------|
| EBSCO      | Searching, CINAME  Suggest Subject |                                                                             |                                                                       |        |             | De          | monstration Cu | stomer |
| HOST       | catheter infections                |                                                                             | Search Clear                                                          |        |             |             |                |        |
|            | AND 🕶                              | in Select a Field (optional)                                                | Add Row                                                               |        |             |             |                |        |
|            | Basic Search Advar                 | nced Search Visual Search Search History                                    |                                                                       |        |             |             |                |        |
| Search Op  | otions                             |                                                                             |                                                                       |        |             |             | Res            | set    |
|            | Search modes 2                     | Boolean/Phrase     Find all my search terms     Find any of my search terms | Apply related words  Also search within the full text of the articles |        |             |             |                |        |
|            |                                    | SmartText Searching Hint                                                    | ruil text of the articles                                             |        |             |             |                |        |
| Limit your | results                            |                                                                             |                                                                       |        |             |             |                |        |
|            | Full Text                          |                                                                             | Abstract Available                                                    |        |             |             |                |        |
| Pu         | ıblication Year from               | to                                                                          | References Available                                                  |        |             |             |                |        |
|            |                                    |                                                                             | Scholarly (Peer<br>Reviewed) Journals                                 |        |             |             |                |        |
|            | Author                             |                                                                             | Published Date from                                                   |        | Year: Year: | to          |                |        |

We'll begin by searching for Subject Headings. Check the **Suggest Subject Terms** box, then enter your term, such as **catheter infections**, in the **Find** field, and click **Search**. You can also click on the CINAHL Headings or MeSH link along the top toolbar which will also bring you to the CINAHL Headings screen.

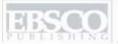

| New Search                                                                      | Sign        | ı in   🧰 Fold        | er   Preferences | Languages 🗷                                         | New Features!                            | Help   |
|---------------------------------------------------------------------------------|-------------|----------------------|------------------|-----------------------------------------------------|------------------------------------------|--------|
| Database: CINAHL with Full Text  Basic Search   Advanced Search   Visual Search |             |                      |                  | De                                                  | monstration Cus                          | stomer |
| CINAHL Headings                                                                 |             |                      | ·                |                                                     |                                          |        |
| Results For: catheter infections                                                |             |                      | <b>&gt;</b>      | Search                                              | Database                                 |        |
| Check box to Click linked term view subheadings. for tree view.                 | Explode (+) | Major Sco<br>Concept | 0                | Search Term                                         | Explode Major Concept                    |        |
| Catheter-Related Infections                                                     |             |                      |                  |                                                     |                                          |        |
| Catheter Related Infection Use: Catheter-Related Infections                     |             |                      |                  | Check a box to a<br>heading to begin b<br>strategy. | select a subject<br>ouilding your search |        |
| Infection, Catheter-Related Use: Catheter-Related Infections                    |             |                      | [[               |                                                     |                                          | _]     |
| Infections, Catheter-Related Use: Catheter-Related Infections                   |             |                      |                  |                                                     |                                          |        |
| Arterial Catheters                                                              |             |                      | <u></u>          |                                                     |                                          |        |
| ☐ <u>Catheters</u>                                                              |             |                      | <u></u>          |                                                     |                                          |        |
| Catheters, Dialysis                                                             |             |                      |                  |                                                     |                                          |        |
| Catheters, Urinary                                                              |             |                      | <u>=</u>         |                                                     |                                          |        |
| Catheters, Vascular                                                             |             |                      | ■                |                                                     |                                          |        |

A list of appropriate CINAHL headings, or subject terms, appears, defaulted to Relevancy Ranked. Your search term also appears at the bottom of the list with the option to search it as a keyword.

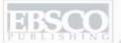

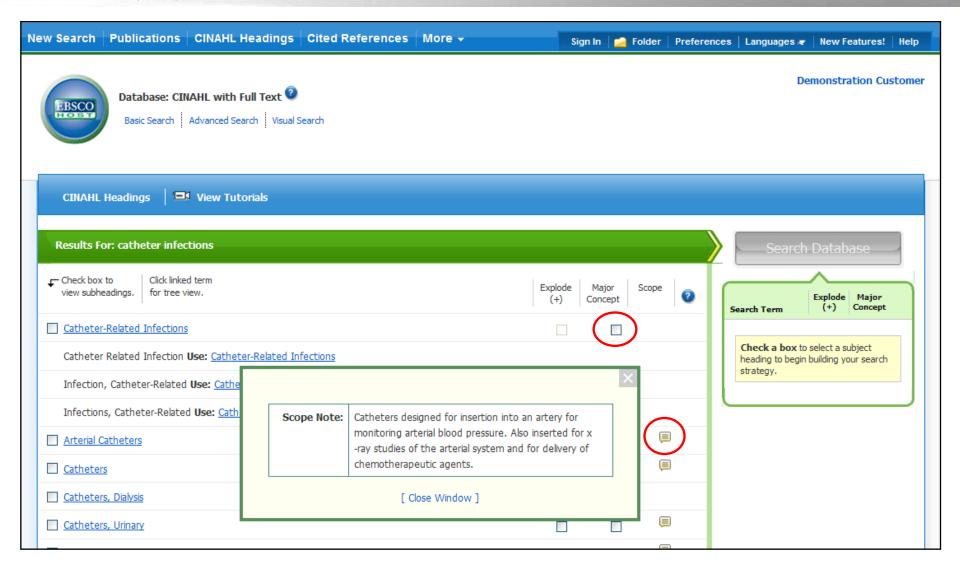

To the right of the subject terms list is a Major Concept option which, when selected, will restrict results to those articles in which your chosen subject is a major focus. For details about this option, click on the Help icon beside it. Click on a scope note icon in the **Scope** column to view the scope note for a subject term.

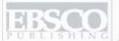

| New Search   Publications   CINAHL Headings   Cited References   More >          | Sign In                                                               |
|----------------------------------------------------------------------------------|-----------------------------------------------------------------------|
| Database: CINAHL with Full Text   Basic Search   Advanced Search   Visual Search | Demonstration Customer                                                |
| CINAHL Headings   View Tutorials                                                 |                                                                       |
| Back to Tree View For: Catheter-Related Infections                               | Search Database                                                       |
| Check box to view subheadings.                                                   | Explode Major (+) Concept  Search Term  Explode Major (+) Concept     |
| Bacterial and Fungal Diseases (Non-Cinahl)                                       |                                                                       |
| □ □ Infection                                                                    | Check a box to select a subject heading to begin building your search |
| ☐ Cross Infection                                                                | strategy.                                                             |
| Catheter-Related Infections                                                      |                                                                       |
| Pneumonia, Ventilator-Associated                                                 |                                                                       |
| Symptoms and General Pathology (Non-Cinahl)                                      |                                                                       |
| ☐ Pathologic Processes                                                           |                                                                       |
| ☐ <u>Catheter-Related Complications</u>                                          |                                                                       |
| Catheter-Related Infections                                                      |                                                                       |
| Catheter-Related Thrombosis                                                      |                                                                       |

The Tree Views, or hierarchical arrangement of subject headings, are displayed when you click the subject heading. Click the **Back to Term List** link to return to your list of subject terms.

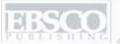

| CINAHL Headings   🖼 View Tutorials                                                  |             |                  |          |   |                                                               |                                                                                                    |
|-------------------------------------------------------------------------------------|-------------|------------------|----------|---|---------------------------------------------------------------|----------------------------------------------------------------------------------------------------|
| Results For: catheter infections                                                    |             |                  |          |   | Subheadings for: Catheter-Related<br>Infections               | Search Database                                                                                                    |
| Check box to Click linked term for tree view.                                       | Explode (+) | Major<br>Concept | Scope    | 0 | ✓ Include All Subheadings Or select on or more subheadings to | Explode Major Search Term (+) Concept                                                                                                    |
| <b>✓</b> Catheter-Related Infections                                                |             |                  |          |   | restrict your search                                          | a de la contraction de la contraction de la cont |
| Catheter Related Infection <b>Use:</b> <u>Catheter-Related</u><br><u>Infections</u> |             |                  |          |   | □ Blood/BL 🗐                                                  | Infections X                                                                                                    |
| Infection, Catheter-Related <b>Use:</b> <u>Catheter-Related</u> <u>Infections</u>   |             |                  |          |   | ☐ Cerebrospinal Fluid/CF (三) ☐ Chemically Induced/CI (三)      |                                                                                                    |
| Infections, Catheter-Related <b>Use:</b> <u>Catheter-Related</u> <u>Infections</u>  |             |                  |          |   | ☐ Classification/CL (票) ☐ Complications/CO (票)                |                                                                                                    |
| Arterial Catheters                                                                  |             |                  | <u>=</u> |   | ☐ Diagnosis/DI 📜                                              |                                                                                                    |
| <u>Catheters</u>                                                                    |             |                  | <u></u>  |   | ☐ Diet Therapy/DH (票) ☐ Drug Therapy/DT (票)                   |                                                                                                    |
| Catheters, Dialysis                                                                 |             |                  |          |   | ☐ Economics/EC 📮                                              |                                                                                                    |
| Catheters, Urinary                                                                  |             |                  | <b>=</b> |   | ☐ Education/ED 🗐                                              |                                                                                                    |
| Catheters, Vascular                                                                 |             |                  | <u></u>  |   | ☐ Embryology/EM (≡) ☐ Epidemiology/EP (≡)                     |                                                                                                    |
| Central Venous Catheters                                                            |             |                  | <u></u>  |   | ☐ Ethical Issues/EI 📮                                         |                                                                                                    |
| Condom Catheters                                                                    |             |                  | (III)    |   | ☐ Ethnology/EH 🗐                                              |                                                                                                    |
| Epidural Catheters                                                                  |             |                  |          |   | □ Etiology/ET 🗐<br>□ Familial And Genetic/FG 📮                |                                                                                                    |
| Peripherally Inserted Central Catheters                                             |             |                  | ;        |   | <br>☐ History/HI 📜                                            |                                                                                                    |

Check the box of a subject term to view the Subheadings, which may be selected to further refine the subject. If a subheading is not selected, all of the subheadings are searched. When you check a subject term, it is added to the **Search Term Builder** box.

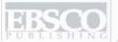

| CINAHL Headings   🖳 View Tutorials                            |             |                  |          |                                                                                                    |
|---------------------------------------------------------------|-------------|------------------|----------|----------------------------------------------------------------------------------------------------|
| Results For: catheter infections                              |             |                  |          | Subheadings for: Catheter-Related Search Database                                                    |
| Check box to view subheadings.                                | Explode (+) | Major<br>Concept | Scope 2  | Include All Subheadings Or select on or more subheadings to  Search Term  Explode Major Concept  (+) |
| ✓ Catheter-Related Infections                                 |             |                  |          | restrict your search  Catheter-Related                                                               |
| Catheter Related Infection Use: Catheter-Related Infections   |             |                  |          | ☐ Blood/BL ☐ Infections /CO/D T/ED                                                                   |
| Infection, Catheter-Related Use: Catheter-Related Infections  |             |                  |          | ☐ Cerebrospinal Fluid/CF 🗐                                                                           |
| Infections, Catheter-Related Use: Catheter-Related Infections |             |                  |          | Chemically Induced/CI                                                                                |
| Arterial Catheters                                            |             |                  | <b>=</b> | ☐ Classification/CL ☐ ☐ ☐ ☐ ☐ ☐ ☐ ☐ ☐ ☐ ☐ ☐ ☐ ☐ ☐ ☐ ☐ ☐ ☐                                            |
| Catheters                                                     |             |                  | <b>=</b> | □ Diagnosis/DI 🗐                                                                                     |
| Catheters, Dialysis                                           |             |                  |          | □ Diet Therapy/DH 🗐                                                                                  |
| Catheters, Urinary                                            |             |                  | <b>=</b> | ☑ Drug Therapy/DT 🗐 ☐ Economics/EC 🗐                                                                 |
| Catheters, Vascular                                           |             |                  | <b>=</b> | ✓ Education/ED 🗐                                                                                     |
| Central Venous Catheters                                      |             |                  | <b>=</b> | ☐ Embryology/EM 🗐                                                                                    |
| Condom Catheters                                              |             |                  | <b>=</b> | ☐ Epidemiology/EP (□) ☐ Ethical Issues/EI (□)                                                        |
| Epidural Catheters                                            |             |                  | <b>=</b> | ☐ Ethnology/EH 🗐                                                                                     |
| Peripherally Inserted Central Catheters                       |             |                  | <b>=</b> | ☐ Etiology/ET 🗐                                                                                      |
| Pulmonary Artery Catheters                                    |             |                  | <b>=</b> | ☐ Familial And Genetic/FG 🗐                                                                          |
| Swan-Ganz Catheters                                           |             |                  | <u></u>  | ☐ History/HI ☐ ☐ Immunology/IM ☐                                                                     |
| atheter infections (Search as Keyword) 2                      |             |                  |          | Legislation And Jurisprudence/LJ                                                                     |

In this example, we have selected the subject heading **Catheter-Related Infections** with the subheadings of **Complications** or **Drug Therapy** or **Education**.

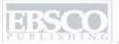

| CINAHL Headings   🖼 View Tutorials                                |             |                  |              |                                                                                                    |
|-------------------------------------------------------------------|-------------|------------------|--------------|----------------------------------------------------------------------------------------------------|
| Results For: catheter infections                                  |             |                  |              | Subheadings for: Catheter-Related Search Database                                                      |
| ← Check box to View subheadings. Click linked term for tree view. | Explode (+) | Major<br>Concept | Scope 2      | Include All Subheadings Or select on or more subheadings to  Search Term  Explode (+) Concept  Concept |
| ▼ Catheter-Related Infections                                     |             |                  |              | restrict your search  Catheter-Related                                                                 |
| Catheter Related Infection Use: Catheter-Related Infections       |             |                  |              | Infections /CO/D  T/ED  Infections /CO/D                                                               |
| Infection, Catheter-Related Use: Catheter-Related Infections      |             |                  |              | Cerebrospinal Fluid/CF 🗐                                                                               |
| Infections, Catheter-Related Use: Catheter-Related Infections     |             |                  |              | ☐ Chemically Induced/CI (■                                                                             |
| Arterial Catheters                                                |             |                  | (III)        | ☐ Classification/CL ☐  Complications/CO ☐                                                              |
| Catheters                                                         |             |                  | (III)        | □ Diagnosis/DI   Search Term Builder Box                                                               |
| Catheters, Dialysis                                               |             |                  |              | ☐ Diet Therapy/DH 🗐                                                                                    |
| Catheters, Urinary                                                |             |                  | ▣            | ☑ Drug Therapy/DT 🗐<br>☐ Economics/EC 🗐                                                                |
| Catheters, Vascular                                               |             |                  | <b>=</b>     | ✓ Education/ED 🗐                                                                                       |
| Central Venous Catheters                                          |             |                  | <b>=</b>     |                                                                                                    |
| Condom Catheters                                                  |             |                  | <b>(</b>     | Prev Browse Additional Terms                                                                           |
| Epidural Catheters                                                |             |                  |              | Ethnology/EH                                                                                           |
| Peripherally Inserted Central Catheters                           |             |                  |              | ☐ Etiology/ET 🗐                                                                                        |
| Pulmonary Artery Catheters                                        |             |                  | <b>=</b>     | ☐ Familial And Genetic/FG 🗐                                                                            |
| Swan-Ganz Catheters                                               |             |                  | <del> </del> | ☐ History/HI ☐                                                                                         |

As you select subject headings and subheadings, your search strategy is added to the **Search Term Builder** box. Remove unwanted terms by clicking the red **X** next to the term. To browse for additional terms to add to your search, click the **Browse Additional Terms** link, or after making your selections, click on the **Search Database** button. In this example, we will add more terms to our search.

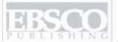

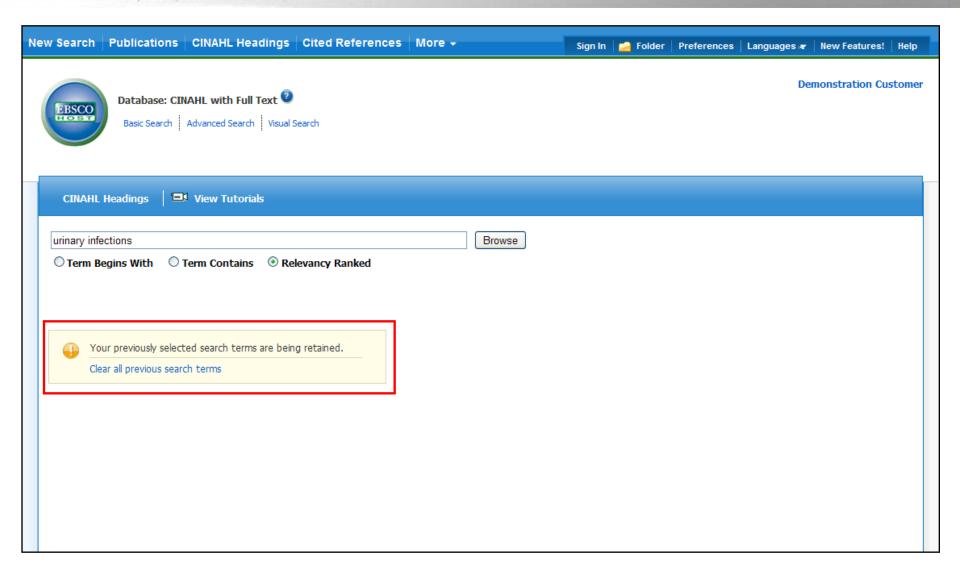

You are returned to the browse terms screen. A note lets you know that your previously selected terms have been retained enabling you to continue building your search. Next we will browse for **Urinary**Infections to add to our search.

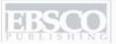

| CINAHL Headings   🖼 View Tutorials                                |             |                  |          |                                       |
|-------------------------------------------------------------------|-------------|------------------|----------|---------------------------------------|
| Results For: urinary infections                                   |             |                  |          | Search Database                       |
| Check box to view subheadings. Click linked term for tree view.   | Explode (+) | Major<br>Concept | Scope    | Explode Major Search Term (+) Concept |
| Urinary Tract Infections                                          |             |                  |          | Catheter-Related                      |
| Antiinfective Agents, Urinary                                     |             |                  | ▣        | Infections /CO/D<br>T/ED              |
| Anti-Infective Agents, Urinary Use: Antiinfective Agents, Urinary |             |                  |          |                                       |
| Urinary Tract Infection Use: Urinary Tract Infections             |             |                  |          |                                       |
| Coronaviridae Infections                                          |             |                  | <b>=</b> |                                       |
| Coronavirus Infections                                            |             |                  | ▣        |                                       |
| Nidovirales Infections                                            |             |                  | ;        |                                       |
| Actinomycetales Infections                                        |             |                  |          |                                       |
| Adenophorea Infections                                            |             |                  | ;        |                                       |
| AIDS-Related Opportunistic Infections                             |             |                  | (III)    |                                       |
| Ascaridida Infections                                             |             |                  | ▣        |                                       |
| Bacillaceae Infections                                            |             |                  |          |                                       |
| Bacterial Infections                                              |             |                  |          |                                       |
| Burkholderia Infections                                           |             |                  |          |                                       |
| Caliciviridae Infections                                          |             |                  | <b>=</b> |                                       |

The list of subject headings relevant to **urinary infections** is displayed. Click on the term to view the Tree Views or check the box to view all Subheadings.

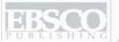

| CINAHL Headings                                                   |             |                    |              |                                                               |                                       |
|-------------------------------------------------------------------|-------------|--------------------|--------------|---------------------------------------------------------------|---------------------------------------|
| Results For: urinary infections                                   |             |                    |              | Subheadings for: Urinary Tract<br>Infections                  | Search Database                       |
| ← Check box to Click linked term view subheadings. For tree view. |             | Major S<br>Concept | Scope 2      | ✓ Include All Subheadings Or select on or more subheadings to | Explode Major Search Term (+) Concept |
| ✓ Urinary Tract Infections                                        | <u>~</u>    |                    |              | restrict your search                                          | Catheter-Related                      |
| Antiinfective Agents, Urinary                                     |             |                    | <b>=</b>     | ☐ Blood/BL 🗐                                                  | Infections /CO/D T/ED                 |
| Anti-Infective Agents, Urinary <b>Use:</b> Antimestic             | ⊡ <u>Ur</u> | inary Trac         | ct Infection | ebrospinal Fluid/CF (=)  S  mically Induced/CI (=)            | Urinary Tract                         |
| Urinary Tract Infection <b>Use:</b> <u>Urinary Tract Infer</u>    |             | Bacterio           | uria         | sification/CL 🗐                                               | Combine selections with:              |
| Coronaviridae Infections                                          |             |                    | <b>=</b>     | Complications/CO 📜                                            | ● AND ○ OR                            |
| Coronavirus Infections                                            |             |                    | <b>=</b>     | ☐ Diagnosis/DI (票) ☐ Diet Therapy/DH (票)                      |                                       |
| Nidovirales Infections                                            |             |                    |              | ☐ Drug Therapy/DT 🗐                                           |                                       |
| Actinomycetales Infections                                        |             |                    |              | □ Economics/EC 🗐                                              |                                       |
| Adenophorea Infections                                            |             |                    | <b>=</b>     | ☐ Education/ED (□)  ☐ Embryology/EM (□)                       |                                       |
| AIDS-Related Opportunistic Infections                             |             |                    | <b>=</b>     | ☐ Epidemiology/EP 📮                                           |                                       |
| Ascaridida Infections                                             |             |                    | <b>=</b>     | ☐ Ethical Issues/EI 📜                                         |                                       |
| Bacillaceae Infections                                            |             |                    |              | ☐ Ethnology/EH (票) ☐ Etiology/ET (票)                          |                                       |

The option to Explode is present for this term, as there is a narrower term 'under' Urinary Tract Infections – **Bacteriuria**. The **Explode** option, when selected, will search not only Urinary Tract Infections but also the more specific term of Bacteriuria. If a comprehensive subject search of all types of Urinary Tract Infections is wanted, we select the Explode option. If desired, Major Concept and specific subheadings could be selected. In this example, we will select **Explode**, select to combine the searches with **AND**, and click the **Search Database** button.

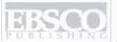

| New S                                                                                            | earch                                                        | Publications      | CINAHL Headings   Cited Re                                | ferences   More 🕶                               | Sign In   Folder   Preferences   Languages & New Features!   Help            |  |  |  |  |
|--------------------------------------------------------------------------------------------------|--------------------------------------------------------------|-------------------|-----------------------------------------------------------|-------------------------------------------------|------------------------------------------------------------------------------|--|--|--|--|
| Searching: CINAHL with Full Text   Choose Databases »  Suggest Subject Terms                     |                                                              |                   |                                                           |                                                 |                                                                              |  |  |  |  |
| (MH "Catheter-Related in Select a Field (optional) Search Clear (MH "Urinary Tract Infections+") |                                                              |                   |                                                           |                                                 |                                                                              |  |  |  |  |
|                                                                                                  |                                                              | AND 🕶             |                                                           | a Field (optional)  a Field (optional)  Add Roy |                                                                              |  |  |  |  |
|                                                                                                  |                                                              |                   | vanced Search   Visual Search   ▼ Sea                     |                                                 |                                                                              |  |  |  |  |
| Sea                                                                                              | rch Histo                                                    | ry/Alerts         |                                                           |                                                 |                                                                              |  |  |  |  |
|                                                                                                  |                                                              |                   | rieve Searches Retrieve Aler                              | ts   Save Searches / Alerts                     |                                                                              |  |  |  |  |
| S                                                                                                | elect / de                                                   | select all Searce | ch with AND Search with C                                 | Delete Searches                                 | Refresh Search Results                                                       |  |  |  |  |
|                                                                                                  | Search<br>ID#                                                | Search Terms      |                                                           | Search Options                                  | Actions                                                                      |  |  |  |  |
|                                                                                                  | S1                                                           |                   | er-Related Infections/DT/CO/ED")<br>y Tract Infections+") | Search modes - Boolean/Phrase                   | □ View Results (10)    ☑ View Details    ☑ Edit                              |  |  |  |  |
|                                                                                                  | « Page: 1 Relevance Sort Page Options Alert / Save / Share « |                   |                                                           |                                                 |                                                                              |  |  |  |  |
| Search Mode: Boolean/Phrase Message                                                              |                                                              |                   |                                                           |                                                 |                                                                              |  |  |  |  |
| 1. Academic Journal                                                                              |                                                              |                   |                                                           | ons complicating stroke: mechani                | sms, consequences, and possible solutions. 🔑                                 |  |  |  |  |
| Full                                                                                             | Text                                                         |                   | (includes abstract); Pois<br>PMID: 20167905 CINAH         |                                                 | troke (00392499), 2010 Apr; 41 (4): e180-4 (journal article) ISSN: 0039-2499 |  |  |  |  |

A result list is displayed. The search is displayed in the **Find** field. Click the **Search History** link below the **Find** field to open the Search History/Alerts window. From the Search History/Alerts window you can edit the search by clicking **Edit.** You can also save and edit Search Alerts.

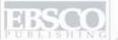

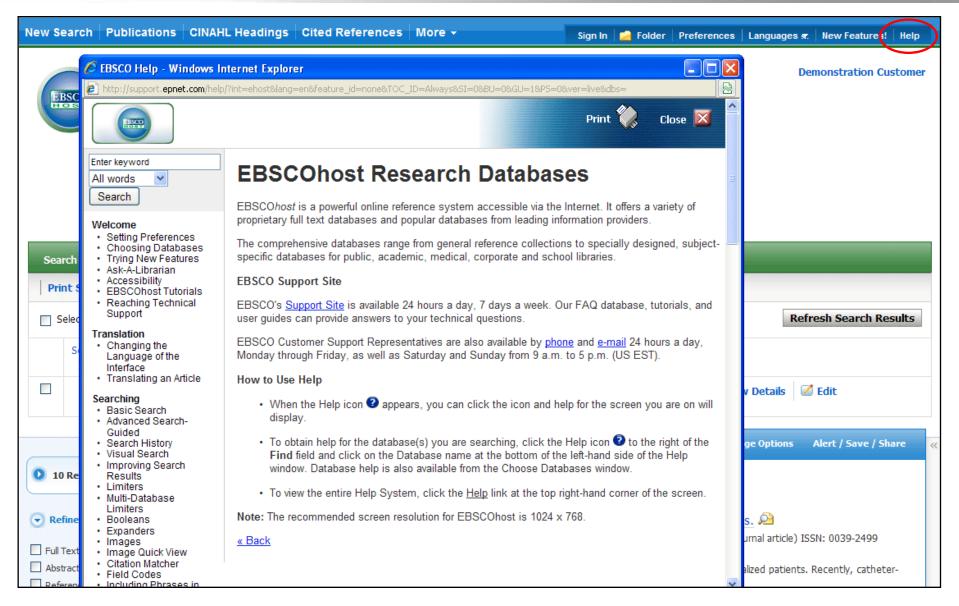

Click the **Help** link to view the complete online Help system.

## EBSCOhost Visual Search

## **Tutorial**

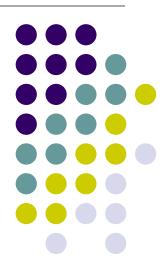

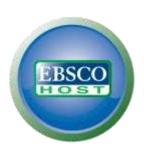

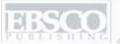

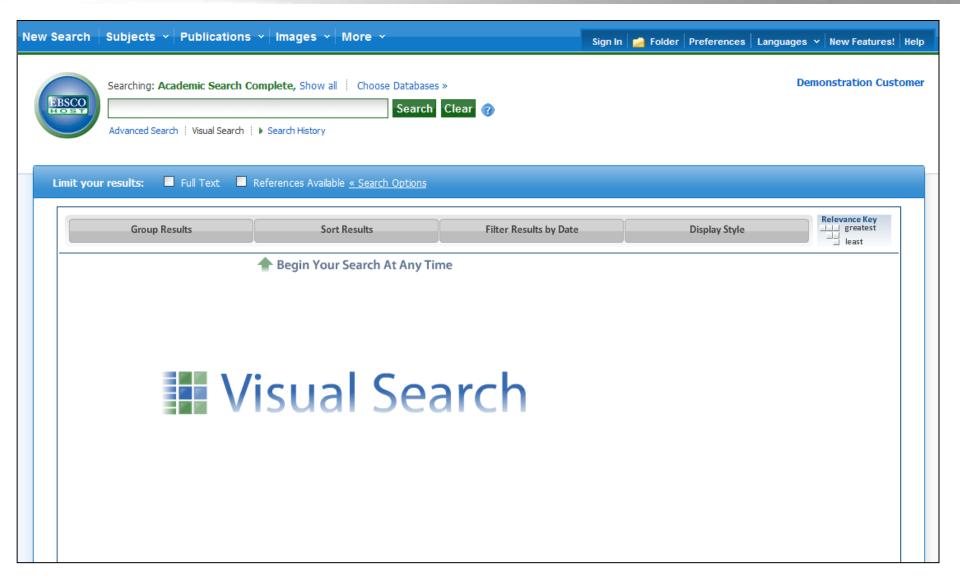

Welcome to EBSCO's Visual Search tutorial, where you will learn about the key Visual Search screen features, from conducting searches using the Visual Search interface, Columns and Blocks result list styles, sorting options for results, and the ability to save articles to a personal folder.

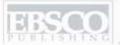

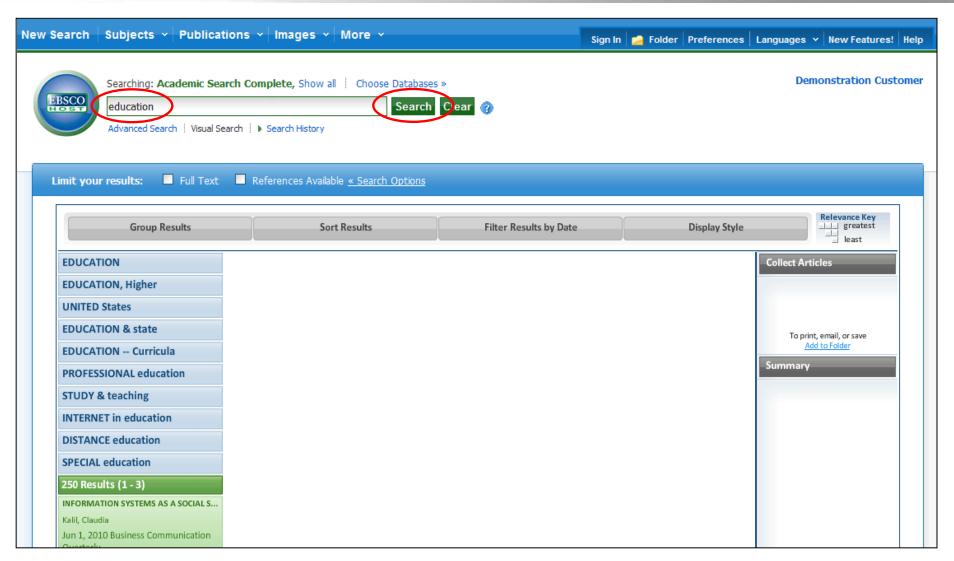

**CONDUCTING A SEARCH:** Visual Search allows you to search for articles and view the results in two different styles: Columns and Blocks. Begin searching for articles by entering a search term in the **Find** field and click **Search**. Depending on how your library administrator has set the default screen, results will be displayed in either Columns or in Blocks.

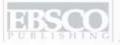

| Group Results                           | Sort Results                            | Filter Results by Date              | Display Style  Relevance Key  greatest  least |
|-----------------------------------------|-----------------------------------------|-------------------------------------|-----------------------------------------------|
| EDUCATION                               | EDUCATION, Higher                       | EXECUTIVES                          | Collect Articles                              |
| EDUCATION, Higher                       | EDUCATION & state                       | PROFESSIONAL education              |                                               |
| UNITED States                           | SPECIAL education                       | INDUSTRIAL management               |                                               |
| EDUCATION & state                       | PROFESSIONAL education                  | BUSINESS schools                    | To print, email, or save                      |
| EDUCATION Curricula                     | BUSINESS education                      | TRAINING of                         | Add to Folder                                 |
| PROFESSIONAL education                  | UNITED States                           | SUPERVISORS                         | Summary                                       |
| STUDY & teaching                        | EXECUTIVES                              | LEARNING, Psychology of             |                                               |
| INTERNET in education                   | EDUCATION Research                      | LEADERSHIP                          |                                               |
| DISTANCE education                      | EDUCATIONAL quality                     | EXECUTIVES Training of              |                                               |
| SPECIAL education                       | CHINA                                   | MASTER of business administra       |                                               |
| 250 Results (1 - 3)                     | 60 Results (1 - 3)                      | 7 Results (1 - 3)                   | í l                                           |
| INFORMATION SYSTEMS AS A SOCIAL S       | Graph and table use in Special Educatio | No, Management Is Not a Profession. |                                               |
| Kalil, Claudia                          | Kubina, Richard M.                      | Barker, Richard                     |                                               |
| Jun 1, 2010 Business Communication      | Jun 1, 2010 Evaluation & Research in    | Jul 1, 2010 Harvard Business Review |                                               |
| Quarterly                               | Education                               | Full Text: PDF, HTML                |                                               |
| Full Text: PDF                          | Full Text: PDF                          | In the Spirit of Scholarship.       |                                               |
| Graph and table use in Special Educatio | Overview of the Education System in Co  |                                     |                                               |
| Kubina, Richard M.                      | Issa, Jinan Hatem                       | Jun 1, 2010 Academy of Management   |                                               |

**VIEWING RESULTS IN COLUMNS STYLE:** When results are displayed in columns, they appear shaded in two colors. Results shaded in blue indicate *subjects* relevant to your search. Clicking on a subject will narrow your results even further. Results shaded in green indicate *articles* relevant to your search. If full text is available, it will be indicated in the result listing as either PDF or HTML full text. You can scroll through the results by holding the pointer over the column and slowly moving it up or down.

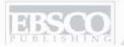

| Group Results                           | Sort Results                            | Filter Results by Date              | Display Style Relevance Key greatest least |
|-----------------------------------------|-----------------------------------------|-------------------------------------|--------------------------------------------|
| EDUCATION                               | EDUCATION, Higher                       | EXECUTIVES                          | Collect Articles                           |
| EDUCATION, Higher                       | EDUCATION & state                       | PROFESSIONAL education              |                                            |
| UNITED States                           | SPECIAL education                       | INDUSTRIAL management               |                                            |
| EDUCATION & state                       | PROFESSIONAL education                  | BUSINESS schools                    | To print, email, or save                   |
| EDUCATION Curricula                     | BUSINESS education                      | TRAINING of                         | Add to Folder                              |
| PROFESSIONAL education                  | UNITED States                           | SUPERVISORS                         | Summary                                    |
| STUDY & teaching                        | EXECUTIVES                              | LEARNING, Psychology of             |                                            |
| INTERNET in education                   | EDUCATION Research                      | LEADERSHIP                          |                                            |
| DISTANCE education                      | EDUCATIONAL quality                     | EXECUTIVES Training of              |                                            |
| SPECIAL education                       | CHINA                                   | MASTER of business administra       |                                            |
| 250 Results (1 - 3)                     | 60 Results (1 - 3)                      | 7 Results (1 - 3)                   |                                            |
| INFORMATION SYSTEMS AS A SOCIAL S       | Graph and table use in Special Educatio | No, Management Is Not a Profession. |                                            |
| Kalil, Claudia                          | Kubina, Richard M.                      | Barker, Richard                     |                                            |
| Jun 1, 2010 Business Communication      | Jun 1, 2010 Evaluation & Research in    | Jul 1, 2010 Harvard Business Peview |                                            |
| Quarterly                               | Education                               | Full Text: PDF, HTML                |                                            |
| Full Text: PDF                          | Full Text: PDF                          | In the Spirit of Scholarship.       |                                            |
| Graph and table use in Special Educatio | Overview of the Education System in Co  | PENG, MIKE W.                       |                                            |
| Kubina, Richard M.                      | Issa, Jinan Hatem                       | Jun 1, 2010 Academy of Management   |                                            |

**RELEVANCY SQUARES AND KEY:** Note the small, white relevancy indicator squares in the article results. These indicate an article's relevancy to your search and correspond to the **Relevancy Key** found in the upper right hand corner of the result list. Articles most relevant to your search will appear with three squares, while articles that are less relevant will have one or two squares.

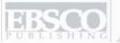

| EDUCATION                                               | EDUCATION, Higher                                        | 7 Results (2 - 7)                                           | Collect Articles                                       |
|---------------------------------------------------------|----------------------------------------------------------|-------------------------------------------------------------|--------------------------------------------------------|
| EDUCATION, Higher                                       | EDUCATION & state                                        | Using Multisource Feedback Coaching E                       |                                                        |
| UNITED States                                           | SPECIAL education                                        | HOOUBERG, ROBERT  Dec 1, 2009 Academy of Management         |                                                        |
| EDUCATION & state                                       | PROFESSIONAL education                                   | Learning & Education                                        | To print, email, or save                               |
| EDUCATION Curricula                                     | BUSINESS education                                       | Full Text: PDF                                              | Add to Folder                                          |
| PROFESSIONAL education                                  | UNITED States                                            | The Winter of Our Discontent: The Desig STARKEY, KEN        | Summary                                                |
| STUDY & teaching                                        | EXECUTIVES                                               | Dec 1, 2009 Academy of Management                           | Title: Using Simulation-Based Training to Enhance      |
| INTERNET in education                                   | EDUCATION Research                                       | Learning & Education                                        | Date: Dec 2009  Journal: Academy of                    |
| DISTANCE education                                      | EDUCATIONAL quality                                      | Full Text: PDF                                              | Management Learning & Education                        |
| SPECIAL education                                       | CHINA                                                    | Making the Most of an Internship: An E D'ABATE, CAROLINE P. | Author: SALAS, EDUARDO                                 |
| 250 Results (1 - 3)                                     | 60 Results (1 - 3)                                       | Dec 1, 2009 Academy of Management                           | Abstract: We suggest that<br>simulation-based training |
| INFORMATION SYSTEMS AS A SOCIAL S                       | Graph and table use in Special Educatio                  | Learning & Education Full Text: PDF                         | (SBT) offers many<br>advantages as an                  |
| Jun 1, 2010 Business Communication                      | Kubina, Richard M. Jun 1, 2010 Evaluation & Research in  | Using Simulation-Based Training to Enha                     | approach for<br>management education,                  |
| Quarterly                                               | Education                                                | SALAS, EDUARDO                                              | and in an effort to guide<br>and encourage its         |
| Full Text: PDF                                          | Full Text: PDF                                           | Dec 1, 2009 Academy of Management                           | appropriate use, we provide several                    |
| Graph and table use in Special Educatio                 | Overview of the Education System in Co                   | Learning & Education Full Text: PDF                         | practical guidelines<br>regarding how best to          |
| Kubina, Richard M. Jun 1, 2010 Evaluation & Research in | Issa, Jinan Hatem Jun 1, 2010 European Journal of Social | Business Education in Russia.                               | implement simulation-<br>based training in the         |
| Education                                               | Science                                                  | Shabanova, M. A.                                            | classroom. Our hope is                                 |
| Full Text: PDF                                          | Full Text: PDF                                           | Apr 1, 2010 Russian Education & Society                     | Full Text: PDF<br>Database: Business                   |
| Overview of the Education System in Co                  | No, Management Is Not a Profession.                      | E U TALA DOS                                                | Source Complete                                        |
| Issa, Jinan Hatem                                       | Barker, Richard                                          | Full Text: PDF                                              | More                                                   |

You can preview an article by clicking on the result list item. Article information will appear in the **Summary** window on the right side of the screen. To view the full citation or access the full text of an article, click on the **More** link at the bottom of the summary window.

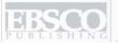

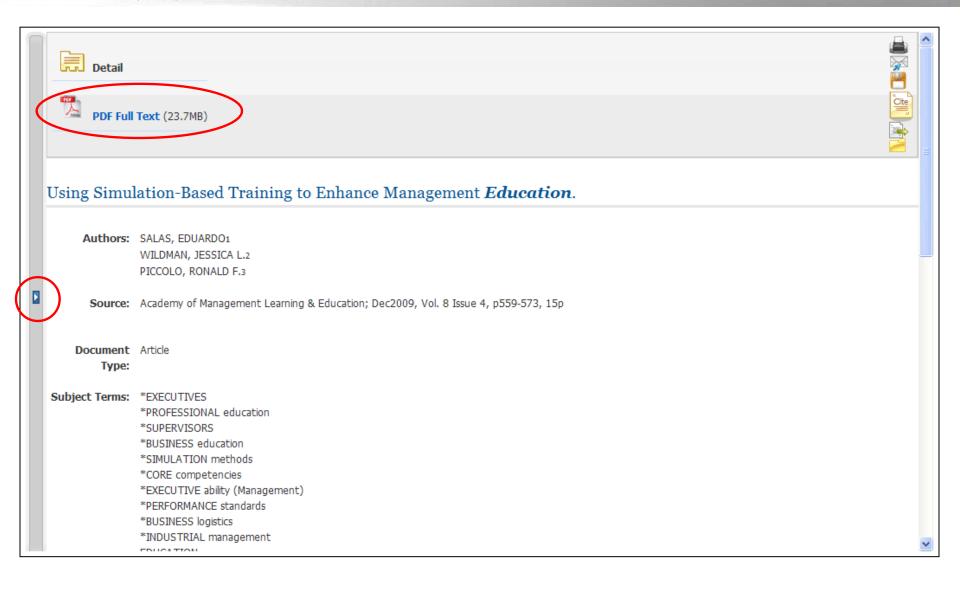

When you select "More," the full citation is displayed. To return to the result list, click on the **arrow** found on the left side of the screen.

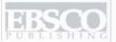

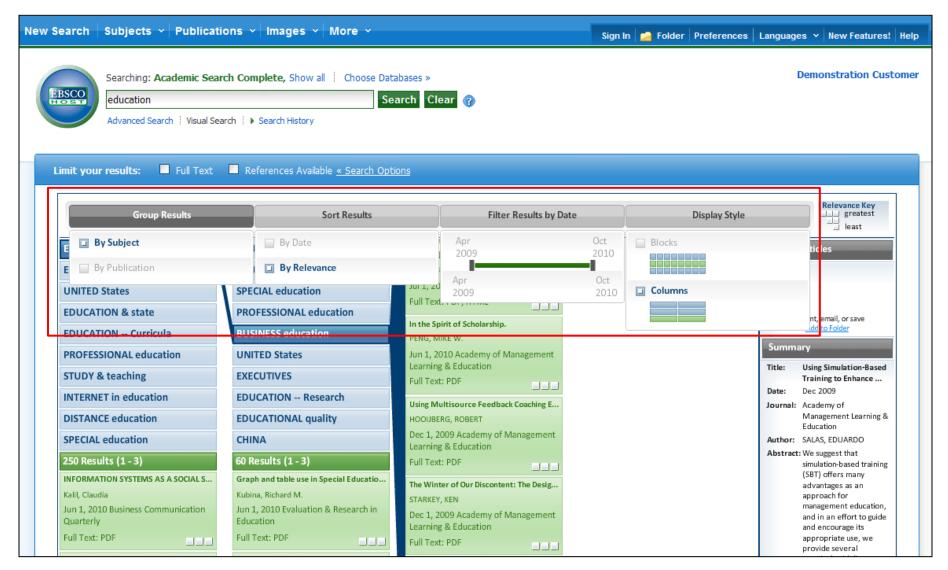

Using the results sorting options, you are able to **Group Results** by subject or publication, **Sort Results** by date or relevance, **Filter Results by Date**, or change the **Display Style** between Columns and Blocks styles.

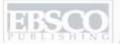

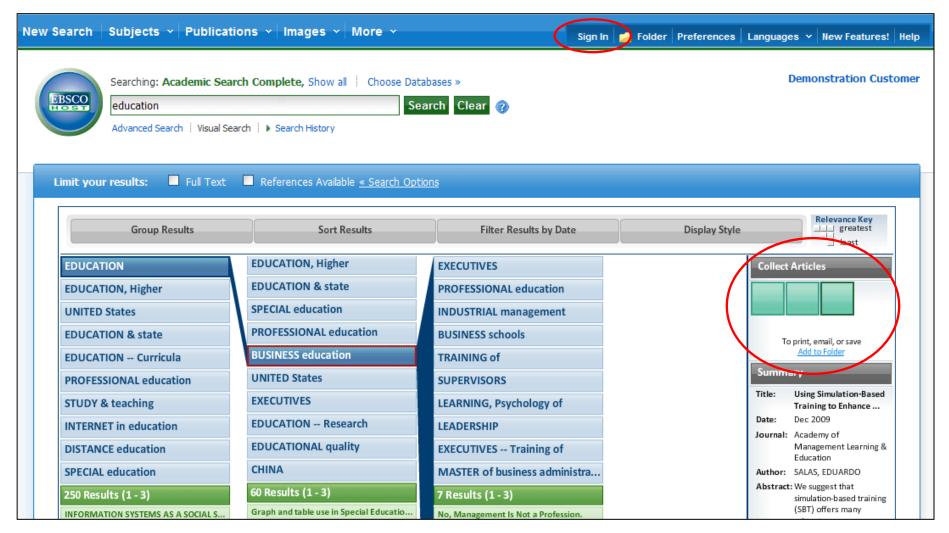

Articles can be collected and saved to a folder for viewing at a later time by clicking and dragging a result list item over to the **Collect Articles** window. Your collected articles will appear as green boxes in the window. When you are finished collecting articles, click on the **Add to Folder** link in the **Collect Articles** window. To save your articles beyond this session, be sure to **Sign In** to your personalized My EBSCO *host* folder.

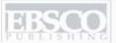

|                           | iroup Results                                           | Sort I                                             | Results                                                        | Filter Results by Date                                         |                                                    | Dis                                                | play Style                                  | Relevance Key                                                                                                    |
|---------------------------|---------------------------------------------------------|----------------------------------------------------|----------------------------------------------------------------|----------------------------------------------------------------|----------------------------------------------------|----------------------------------------------------|---------------------------------------------|----------------------------------------------------------------------------------------------------|
| Remove Subject            | Remove Subject Filters   EDUCATION + BUSINESS education |                                                    |                                                                |                                                                |                                                    |                                                    |                                             |                                                                                                    |
|                           |                                                         | In the Spirit of Scholarship. Jun 2010             | Using Multisource Feedback Coac Dec 2009                       | The Winter of<br>Our Discontent:<br>The Design Cha<br>Dec 2009 | Making the Most of an Internship: An Dec 2009      | E Columns                                          |                                             | To print, email, or save                                                                                                    |
| BUSINESS<br>education     | No, Management Is Not a Profession. Jul 2010            | In the Spirit of Scholarship. Jun 2010             | Using<br>Multisource<br>Feedback Coac<br>Dec 2009              | The Winter of<br>Our Discontent:<br>The Design Cha<br>Dec 2009 | Making the Most of an Internship: An Dec 2009      | Using<br>Simulation-<br>Based Training<br>Dec 2009 | Business<br>Educatio<br>Russia.<br>Apr 2010 | Add to Folder  Summary  Title: Using Simulation-Based Training to Enhance  Date: Dec 2009  Journal: Academy of                                               |
| EXECUTIVES                | No,<br>Management Is<br>Not a Profession.<br>Ju 2010    | In the Spirit of Scholarship. Jun 2010             | Using Multisource Feedback Coac Dec 2009                       | The Winter of Our Discontent: The Design Cha Dec 2009          | Using Simulation- Based Training Dec 2009          | Business Education in Russia. Apr 2010             |                                             | Management Learning & Education  Author: SALAS, EDUARDO  Abstract: We suggest that simulation-based training (SBT) offers many advantages as an approach for |
| PROFESSIONAL<br>education | No, Management Is Not a Profession. Jul 2010            | Using Multisource Feedback Coac Dec 2009           | The Winter of<br>Our Discontent:<br>The Design Cha<br>Dec 2009 | Making the Most of an Internship: An Dec 2009                  | Using<br>Simulation-<br>Based Training<br>Dec 2009 | Business Education in Russia. Apr 2010             |                                             | management educatio  Full Text: PDF Database: Business Source Complete  More  Results Map                                                                    |
| INDUSTRIAL management     | Using<br>Multisource<br>Feedback Coac                   | The Winter of<br>Our Discontent:<br>The Design Cha | Using<br>Simulation-<br>Based Training                         | Business<br>Education in<br>Russia.                            |                                                    |                                                    |                                             |                                                                                                    |

VIEWING RESULTS IN BLOCKS STYLE: From the Display Style sorting option, select Blocks. Results will be displayed in the Blocks style in alternating blue and green colored rows. The first block on the left will indicate the subject, with the related results following.

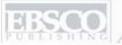

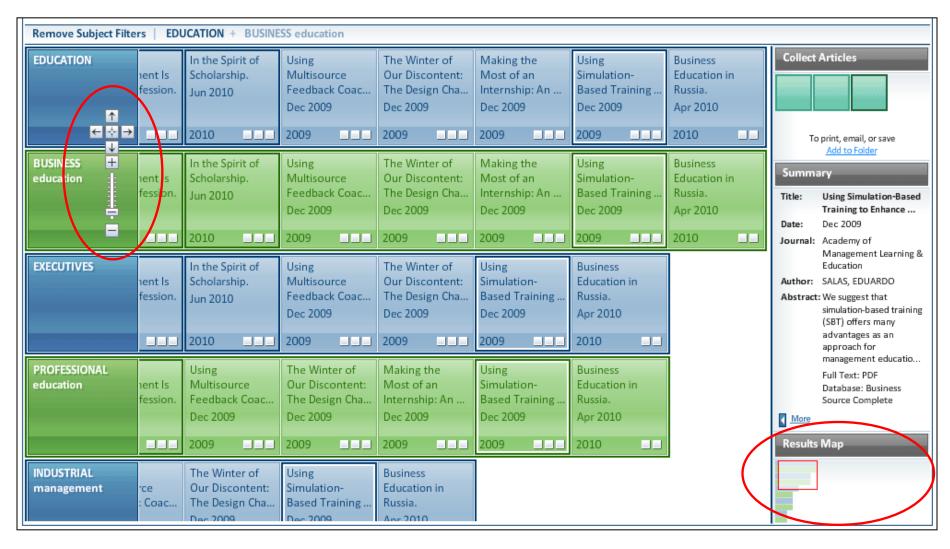

Blocks style also contains two additional features – the **control arrows** and the **results map**. The **control arrows** allow users to navigate around the results, including changing the size of the blocks to show more or fewer results. The **results map** in the lower right of the screen also allows users to navigate around the results list by dragging the red square around the map.

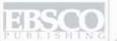

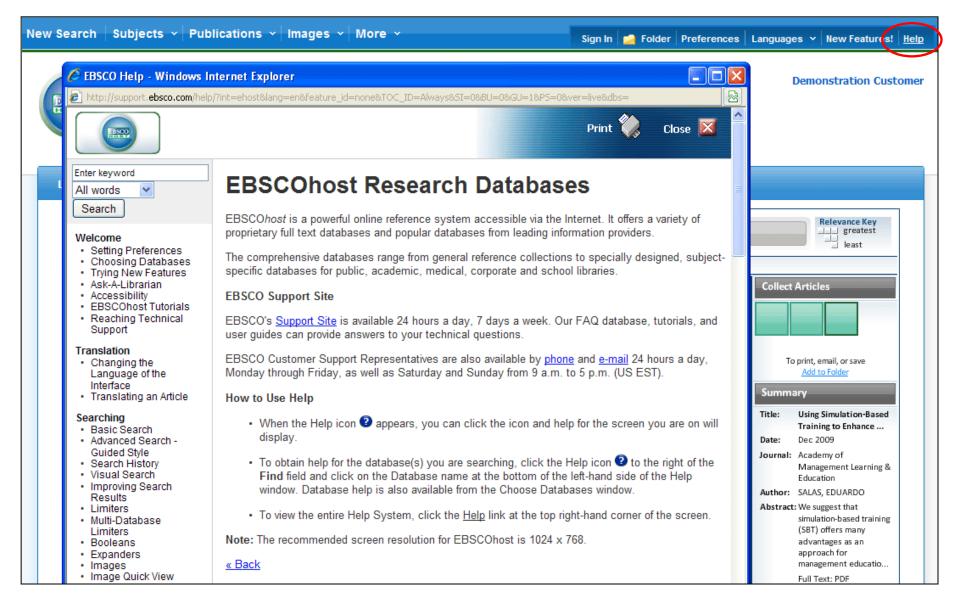

**HELP:** Click on the **Help** link to view the complete online Help system.

## How does the EBSCOhost search engine determine relevancy ranking?

- Match on subject headings from controlled vocabularies
- Match on article titles
- Match on author keywords
- Match on keywords within abstracts
- Match keywords within full text

## **Creating Journal Alerts**

**Tutorial** 

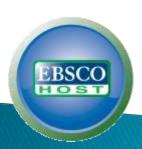

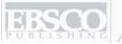

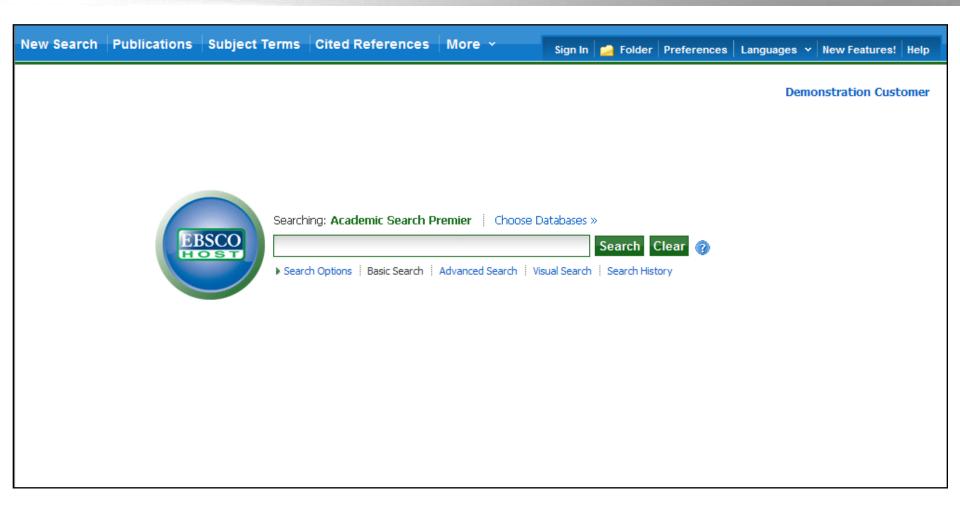

Welcome to EBSCO's tutorial on Creating Journal Alerts in EBSCO*host*. Journal Alerts allow you to set up automatic e-mail notification when a new issue of a specific journal becomes available in an EBSCO*host* database.

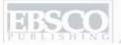

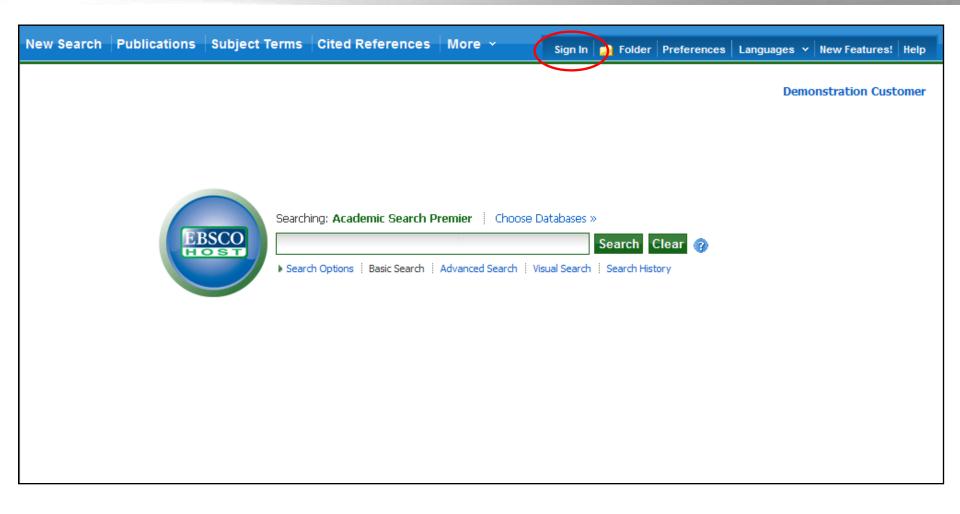

In order to create Journal Alerts, you must be signed in to your My EBSCO host personal folder account.

To sign in or create a new account, click the **Sign In** link in the top toolbar.

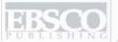

|                      |                                                                                                    |          |          |             | Not Demon   | stration? <u>Sign in here.</u> |
|----------------------|----------------------------------------------------------------------------------------------------|----------|----------|-------------|-------------|--------------------------------|
| New Search           | Publications Subject Terms   Cited References   More >                                                                                  | Sign Out | 🐴 Folder | Preferences | Languages v | New Features!   Help           |
| ÉBSCO<br>HOST        | Searching: Academic Search Premier   Choose Databases >>  Search Clear  Basic Search   Advanced Search   Visual Search   Search History |          |          |             | Demo        | onstration Customer            |
| Publicat             | tions                                                                                                    |          |          |             |             |                                |
| ● Alpha<br>Page: Pro | g: Academic Search Premier Publications  Browse  abetical O By Subject & Description O Match Any Words  revious   Next                  | Y Z 🌬    |          |             |             |                                |
|                      | AAC: Augmentative & Alternative Communication Bibliographic Records: 06/01/2001 to present                                              |          |          |             |             |                                |
|                      | AACN Clinical Issues: Advanced Practice in Acute & Critical Care Bibliographic Records: 02/01/2002 to 01/31/2006                        |          |          |             |             |                                |
|                      | AANA Journal  Bibliographic Records: 02/01/2001 to present; Full Text: 02/01/2001 to present  PDF Full Text                             |          |          |             |             |                                |

First, click on the **Publications** button along the top toolbar.

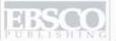

|               |                                                                                                    |          |        |             | Not Demo    | nstration? <u>Sign in he</u> i | re. |
|---------------|----------------------------------------------------------------------------------------------------|----------|--------|-------------|-------------|--------------------------------|-----|
| New Search    | Publications   Subject Terms   Cited References   More >                                                                                | Sign Out | Folder | Preferences | Languages v | New Features! He               | elp |
| ÉBSCO<br>HOST | Searching: Academic Search Premier   Choose Databases >>  Search Clear  Basic Search   Advanced Search   Visual Search   Search History |          |        |             | Dem         | onstration Custom              | ner |
| Time          | : Academic Search Premier Publications  Browse  betical  By Subject & Description  Match Any Words                                      |          |        |             |             |                                |     |
|               | vious   Next                                                                                                    | X Y Z 🕨  |        |             |             |                                |     |
|               | Time  Bibliographic Records: 01/02/1984 to present; Full Text: 05/07/1990 to present  HTML Full Text                                    |          |        |             |             |                                |     |
|               | Time Digital  Bibliographic Records: 05/01/2000 to 02/28/2002; Full Text: 05/01/2000 to 02/28/2002  PDF Full Text; HTML Full Text       | 2        |        |             |             |                                |     |
|               | Time Europe                                                                                                    |          |        |             |             |                                |     |

Enter the publication name in the Browse Publications field, click Browse and then click on the resulting link to the Publication Details page.

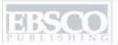

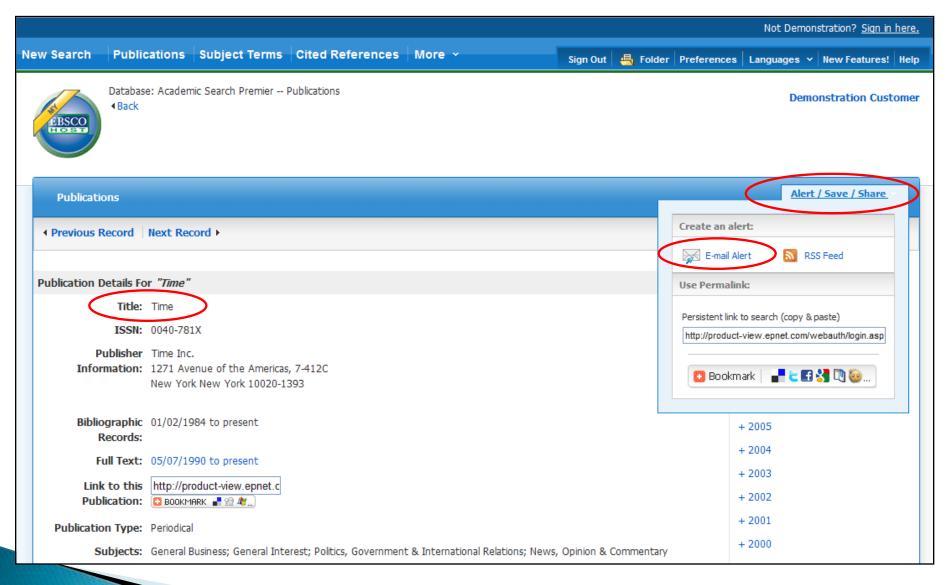

On the publication record, click on Alert/Save/Share in the upper right corner. In the resulting drop-down. The click E-mail Alert to open the Journal Alert setup window.

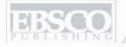

| O                          |                                                                                                    |                                                                           |                 |
|----------------------------|----------------------------------------------------------------------------------------------------|---------------------------------------------------------------------------|-----------------|
|                            | Create Alert (?)                                                                                                    |                                                                           |                 |
|                            | Journal Alert: ""Time" on 2010-07-20 08:59 AM"                                                                           |                                                                           | wh I Savo I Sh  |
| lications                  | E-mail                                                                                                    |                                                                           | ire/ save / sii |
| ous Record                 | Subject EBSCO Alert: Time                                                                                                | Hide addresses  from recipients                                           | in this publica |
| ion Details Fo             | E-mail from epalerts@epnet.com                                                                                           | E-mail format                                                             |                 |
| ISSN:                      | E-mail to                                                                                                    | E-mail contents ○ Link to table of contents ⊙ Link to individual articles |                 |
| Publisher<br>Information:  | Separate each e-mail address with a semicolon.  Leave E-mail to field blank if you do not wish to receive e-mail alerts. |                                                                           |                 |
| Bibliographic              | General Settings                                                                                                    |                                                                           |                 |
| Records:<br>Full Text:     | Results format Brief                                                                                                    | Alert on full text Only                                                   |                 |
| Link to this Publication:  | RSS Feed http://epweb704.epnet.com/AlertSyr                                                                              | ndicationService/Syndication.asmx/GetFeed?guid=250032                     |                 |
| ication Type:<br>Subjects: | Save Alert Cancel Alert                                                                                                  | Advanced Settings + 1999                                                  |                 |

Set your alert parameters, add your e-mail address, and click **Save Alert**. You will now be alerted when a new issue becomes available. You can also click the **Advanced Settings** link if you would like to seess all of the available alert customization options.

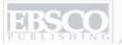

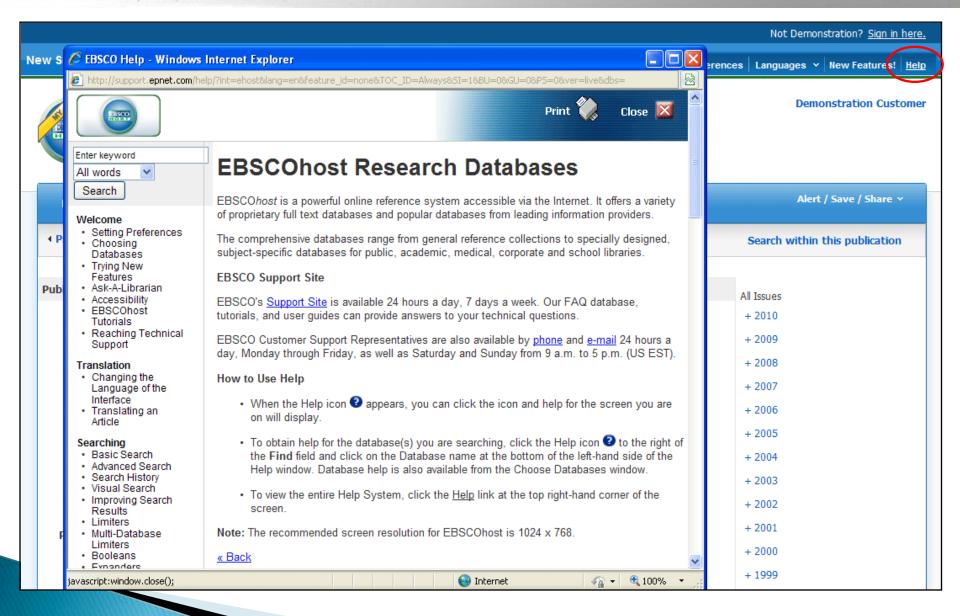

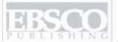

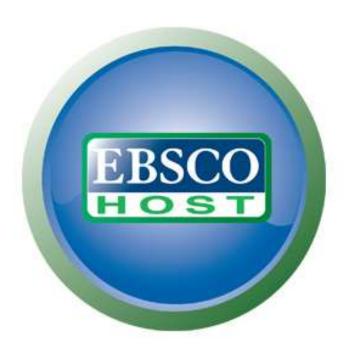

For more information, visit the EBSCO Support Site http://support.ebsco.com

- http://support.ebsco.com/training/flash\_videos/cinahl\_mesh/cinahl\_mesh.html
- http://support.epnet.com/training/flash\_videos/basic\_search/basic\_sear ch.html
- http://support.epnet.com/training/flash\_videos/adv\_guided/adv\_guided .html
- <u>http://support.epnet.com/training/flash\_videos/VisualSearch/VisualSearch.html</u>